# Notions d'algorithme

#### **Premiers pas**

# **EXERCICE 1**

- 1) Appliquer cet algorithme à : 3, -4, 0,  $\frac{1}{3}$ .
- 2) Traduire cet algorithme par une fonction *f* où *x* est le nombre de départ. Quelle est la nature de cette fonction.
- 3) Comment choisir le nombre de départ pour que s'affiche le nombre 0? le nombre −5? Écrire un algorithme traduisant ces calculs.
- 4) Traduire ce nouvel algorithme par une fonction *g* où *x* est le nombre de départ.

#### Nom : **E1**

Choisir un nombre. Lui ajouter 1. Multiplier le résultat par 2.

Soustraire 3 au résultat. Afficher le résultat.

# **EXERCICE 2**

- 1) Quel est le résultat pour un nombre de départ de 2 ? √ 3 ? (faire le calcul à la main)
- 2) Trouver la fonction *f* correspondant à cet algorithme où *x* est le nombre de départ.
- 3) Écrire cet algorithme en pseudo-code et le programmer sur votre calculatrice.

# **EXERCICE 3**

On donne l'algorithme, ci-contre, en pseudo-code

1) Tester, à la main, cet algorithme avec :

*N* = 4 et *N* = 7.

- 2) Un élève a choisi −3. Que se passe-t-il ? Pourquoi ?
- 3) Émettre une conjecture sur le résultat de cet algorithme.
- 4) Démontrer cette conjecture.

#### Nom : **E2**

Choisir un nombre. Prendre le carré de ce nombre Le multiplier par 10 Lui ajouter 25 Afficher le résultat

Nom : **E3**

**Variables** : *N*, *Q* réels **Entrées et initialisation** Lire *N* **Traitement**

 $(N+2)^2 \rightarrow Q$  $Q - (N + 4)$  → *Q*  $Q/(N+3) \rightarrow Q$ **Sorties** : Afficher *Q*

#### **Tests**

# **EXERCICE 4**

La valeur absolue d'un réel *x*, notée |*x*|

est défini par : |*x*| =  $\int$  $x \sin x \geqslant 0$ −*x* sinon

On donne l'algorithme ci-contre.

- a) Programmer cet algorithme sur votre calculatrice.
- b) Tester votre programme avec les valeurs suivantes de *x*

$$
\bullet \ x = 5 \qquad \bullet \ x = -4 \qquad \bullet \ x = 0
$$

**EXERCICE 5**

Soit *f* la fonction affine définie par morceaux :

```
Nom : VA
Variables : X, Y réels
Entrées et initialisation
 Lire X
Traitement
    \textbf{si } X \geqslant 0 alors
     X \rightarrow Ysinon
     −X → Y
    fin
Sorties : Afficher Y
```

$$
\begin{cases}\nf(x) = -1, 5x - 1 & \text{si } x \le -2 \\
f(x) = 0, 25x + 2, 5 & \text{si } x > -2\n\end{cases}
$$

- 1) Calculer, à la main, les valeurs de : *f*(−4), *f*(−2) et *f*(2).
- 2) Écrire un algorithme en pseudo-code qui permette de calculer une image quelconque de la fonction *f*
- 3) Programmer la fonction *f* sur votre calculette et tester avec les images de −4, −2 et 2.

# **EXERCICE 6**

Faire un programme qui, à partir des coordonnées de 2 vecteurs  $\vec{u}(x; y)$  et  $\vec{v}(z, t)$ , qui permette d'afficher le déterminant *D* et la colinéarité des vecteurs. On testera cet algorithme avec :

•  $\vec{u}(10; -5)$  et  $\vec{v}(-4; 2)$  •  $\vec{u}(3; -2)$  et  $\vec{v}(6; -1)$ 

# **EXERCICE 7**

Un magasin de reproduction propose les tarifs suivants pour des photocopies

- De 1 à 30 :  $0,12 \in$  pièce
- De 31 à  $60:0,10 \in$  pièce
- Au-delà de  $60:0,08 \in \text{piece.}$
- 1) Calculer à la main les prix à payer pour 11, 42 et 80 photocopies
- 2) Montrer que la fonction *f* associée au prix à payer en fonction du nombre *n* de photocopies effectuées a pour expressions :
	- Si  $n \leq 30$ :  $f(n) = 0, 12n$
	- Si  $31 \le n \le 60$ :  $f(n) = 0, 1 n + 0, 6$
	- Si  $n > 60$ :  $f(n) = 0,08 n + 1,8$
- 3) Écrire un algorithme donnant le montant à payer en fonction du nombre *n* de photocopies. On testera cet algorithme à l'aide des résultats trouvés à la question 1)

#### **Boucle conditionnelle**

## **EXERCICE 8**

On appelle partie entière d'un nombre réel *x* positif ou nul, l'entier noté  $E(x)$ défini par :

 $\text{Si } n \leq x < n+1 \quad \text{alors} \quad E(x) = n$ 

On donne le programme ci-contre.

- a) Programmer cet algorithme sur votre calculatrice.
- b) Tester votre programme avec les valeurs suivantes de *x*
	- $x = 4.347$ •  $x = 2541, 52$
	- $x = 19,27$
	- $x = \sqrt{157}$
	- $x = 150$

Nom : **PE Variables** : *N* entier, *X* réel **Entrées et initialisation** Lire *X*  $0 \rightarrow N$ **Traitement tant que**  $N+1 \leqslant X$  **faire**  $N+1 \rightarrow N$ **fin Sorties** : Afficher *N*

## **EXERCICE 9**

Modifier cet algorithme de façon qu'il puisse calculer la partie entière d'un réel quelconque (positif, négatif ou nul), dont la définition est la suivante :

Que constatez

vous ? Pourquoi ?

Si pour  $n \in \mathbb{Z}$ ,  $n \leq x < n+1$  alors  $E(x) = n$ 

#### **EXERCICE 10**

#### **Somme des** *N* **premiers naturels**

Le programme ci-dessous calcule la somme *S* des *n* premiers naturels, c'est à dire :

 $S = 1 + 2 + \cdots + n$ 

- a) Programmer cet algorithme sur votre calculatrice.
- b) Tester votre programme avec les valeurs suivantes de *n*
	- $\bullet$   $n = 6$ Que constatez
	- $n = 100$ •  $n = 250$
- vous ?
- Pourquoi ?
- $n = 1210$

## **EXERCICE 11**

#### **Factorielle**

Faire un programme pour calculer *n*! "factorielle  $n$ " :  $n! = 1 \times 2 \times 3 \times \cdots \times n$ 

## **EXERCICE 12**

#### **Somme des nombres impairs**

- a) Faire un programme pour calculer la somme :  $S = 1 + 3 + 5 + \cdots + (2k + 1)$
- b) Remplir le tableau suivant :

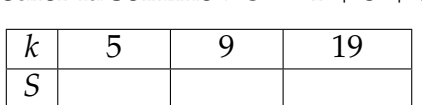

c) Que peut-on faire comme conjecture ?

**Variables** : *N*, *I*, *S* entiers **Entrées et initialisation** Lire *N*  $0 \rightarrow S$ **Traitement pour** *I* de 1 à *N* **faire**  $S + I \rightarrow S$ **fin Sorties** : Afficher *S*

Nom : **SOMME**

### **Synthèse**

# **EXERCICE 13**

## **Un algorithme célèbre !**

- 1) On donne l'algorithme suivant : Appliquer à la main cet algorithme avec
	- $A = 391$  et  $B = 221$
	- $A = 493$  et  $B = 377$
- 2) Écrire ce programme avec votre calculatrice en affichant les valeurs intermédiaires et en le testant avec les valeurs testées à la main.
- 3) Remplir le tableau suivant :

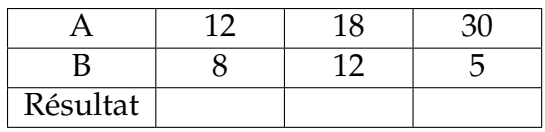

Que calcule cet algorithme ? Quel est son nom ?

# **EXERCICE 14**

## **Conjecture de Syracuse**

On considère l'algorithme suivant :

- 1) Réaliser, à la main, cet algorithme avec  $n = 6$ ,  $n = 7$  et  $n = 16$ .
- 2) Que constatez-vous ?
- 3) Modifier l'algorithme pour qu'il affiche toutes les valeurs de *n*.

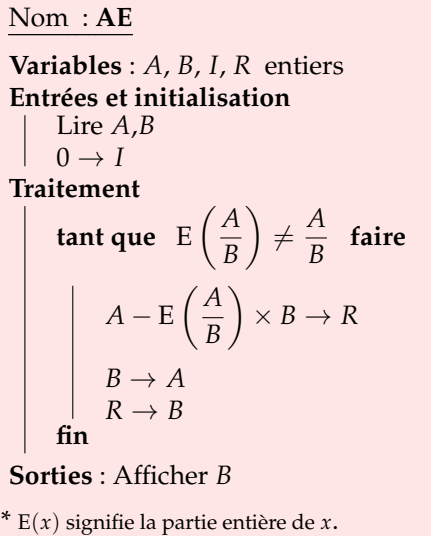

- 1) Entrer un entier naturel *n*.
- 2) Tant que *n* > 1 réitérer la procédure suivante :
	- Si *n* est pair remplacer *n* par  $n \div 2$ .
	- Sinon remplacer *n* par  $3 \times n + 1$ .
- 3) Afficher la valeur de *n*.
- 4) Modifier l'algorithme pour qu'il affiche le nombre de tests effectués.
- 5) Modifier l'algorithme pour qu'il affiche la valeur maximale de *n* atteinte.

## **Consignes avec la calculatrice**

- a) Réaliser un programme qui réalise l'algorithme initial (*S*0).
- b) Tester le programme avec des entiers de votre choix.
- c) Modifiez le programme pour qu'il affiche à chaque étape la nouvelle valeur de *N* et tester à nouveau le programme (*S*1).
- d) Modifiez le programme pour qu'il affiche le nombre d'itérations et tester à nouveau le programme (*S*2).
- e) Modifiez le programme pour qu'il affiche la valeur maximale atteinte par *N* et tester à nouveau le programme (*S*3).

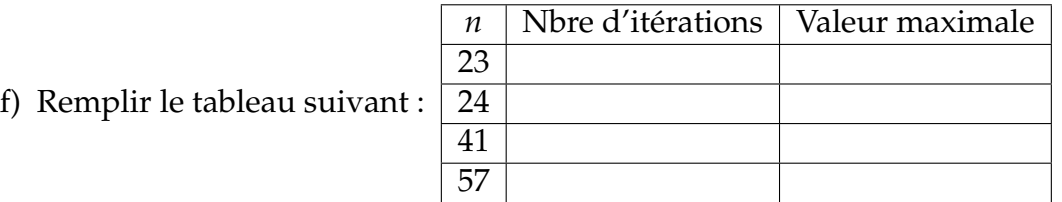

# **EXERCICE 15**

Compléter l'algorithme suivant pour qu'il affiche la table de multiplication de *N* (de 0 jusqu'à 12) d'un nombre entier naturel *N* saisi par l'utilisateur.

#### **Variables** : *N*, . . ., *R* entiers **Entrées et initialisation** Lire *N* **Traitement**

Nom : **TM**

**fin**

**pour** *. . . allant de . . . jusque . . .* **faire**

 $\cdots \rightarrow \ldots$ Afficher ...

# **EXERCICE 16**

Un distributeur de billets doit donner une somme *S* avec des billets de 10, 20 ou 50 euros et avec le moins de billets possibles. La somme doit être un multiple de 10 et ne doit pas dépasser 1 000 euros.

- 1) Comment faire pour savoir combien de billets de chaque sorte seront donnés par le distributeur si *S* = 330 ?
- 2) Écrire un algorithme qui demande à l'utilisateur la somme *S*, lui dit si la somme n'est pas un multiple de 10 ou est supérieure à 1 000 et renvoie le nombre de billets de chaque sorte
- 3) Écrire le programme sur la calculatrice. Le tester avec différentes sommes.

# **EXERCICE 17**

On donne l'algorithme ci-dessous.

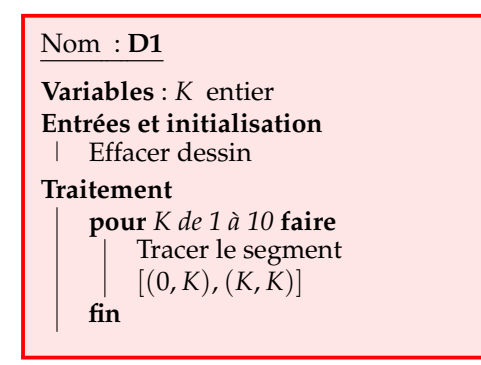

Appliquer cet algorithme à la main dans le repère ci-contre. Programmer le ensuite sur votre calculatrice pour vous vérifier

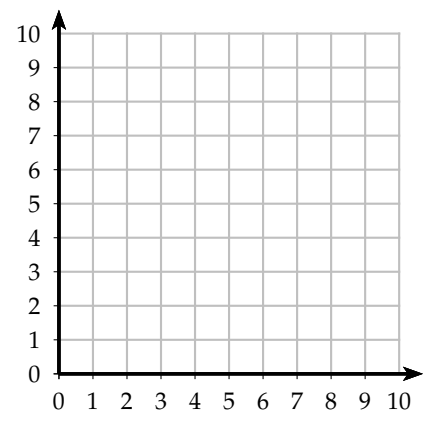

**Remarque** : Pour effacer le dessin avec la Ti, faire :  $[{\text{dessin}}]$  1 : EffDessin. Pour tracer un segment avec la Ti faire :  $[{\text{dessin}}]$  2 : Ligne( Pour programmer le segment [AB] faire : Ligne( $x_A$ ,  $y_A$ ,  $x_B$ ,  $y_B$ )

## **EXERCICE 18**

### **Figures à l'aide de "Pour"**

Écrire des algorithmes qui permettent de construire les figures suivantes :

Pour avoir un repère orthonormé, on prendra comme fenêtre :  $X \in [0, 15]$  et  $Y \in [0, 10].$ 

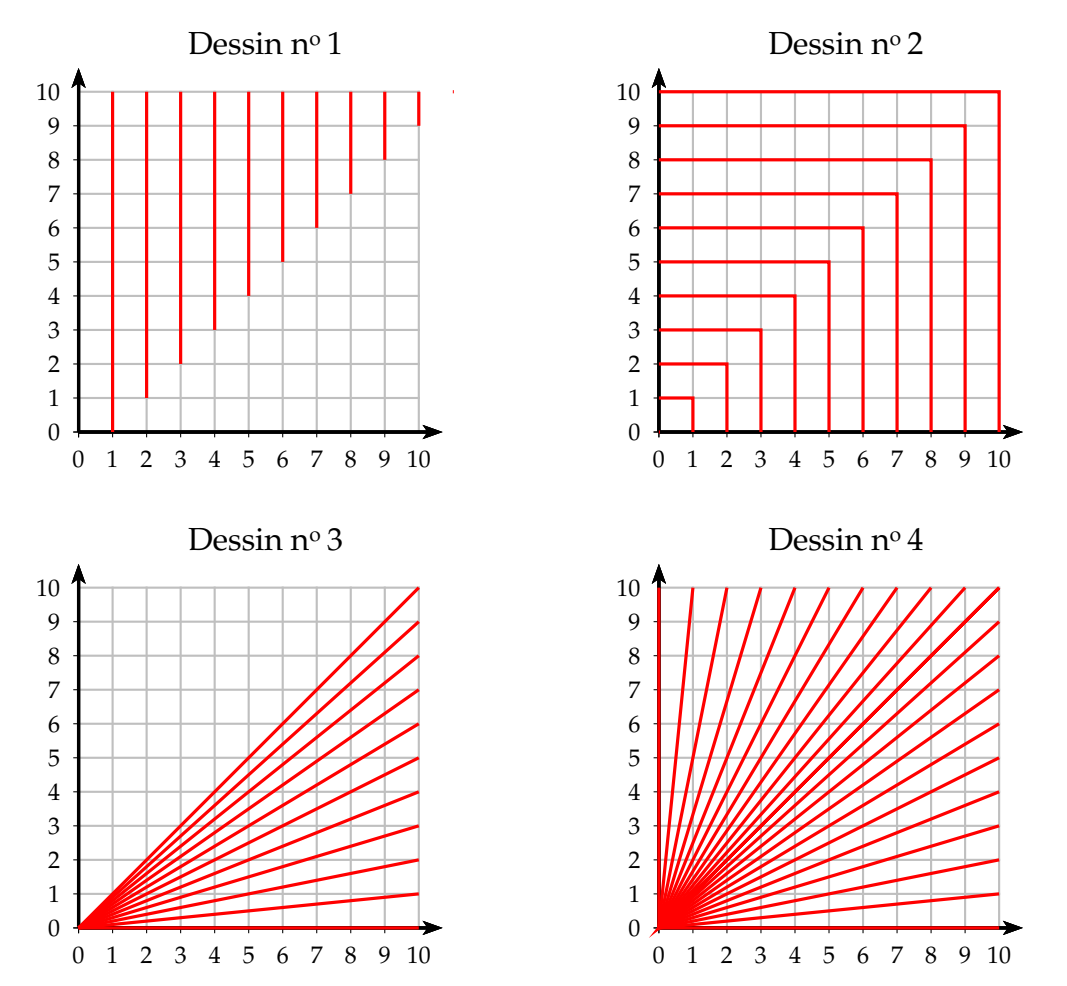

Remarque : Pour le dessin nº 4, on fera une symétrie par rapport à la figure nº 3 (par rapport à la droite d'équation  $y = x$ )

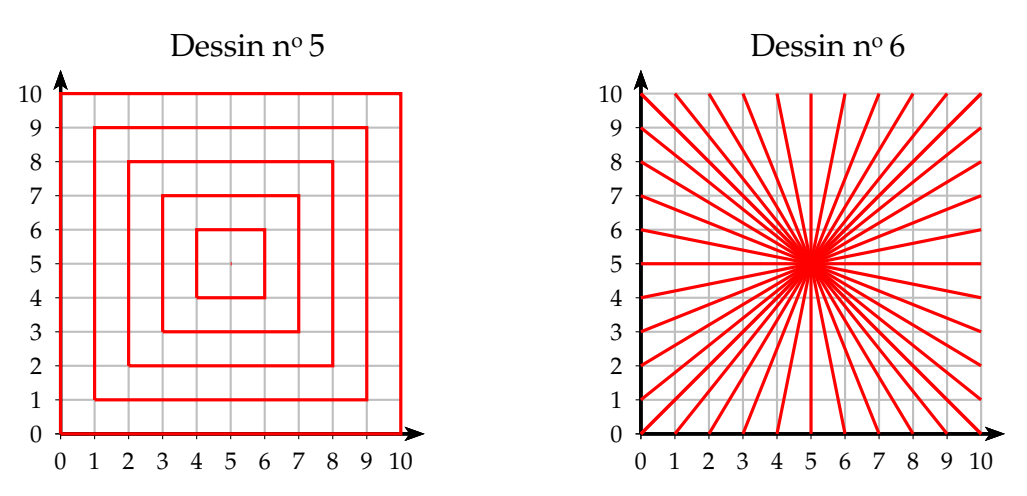

Remarque : Pour les dessin nº 5 et nº 6, penser aux symétries

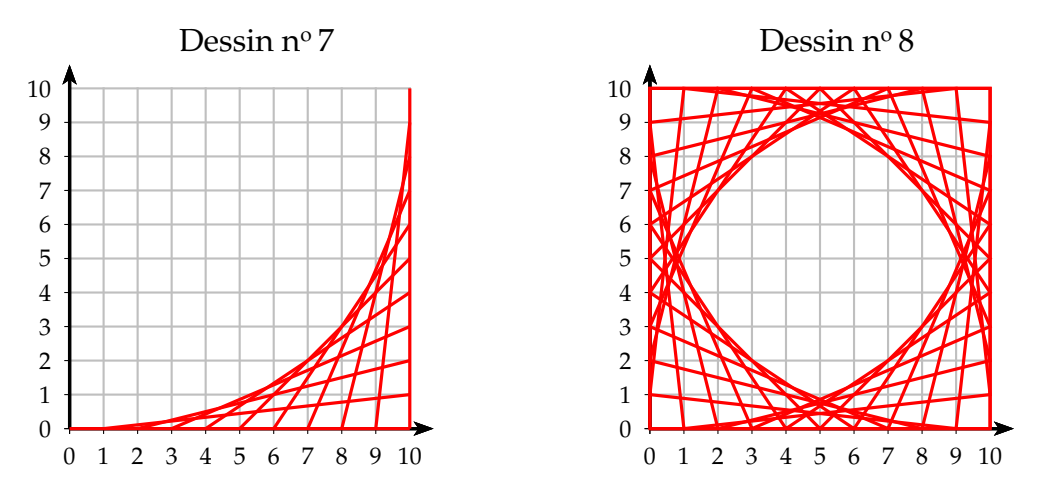

Remarque : Pour le dessin n° 8 penser aux symétries du dessin n° 7

## **EXERCICE 19**

#### **Le juste prix**

Voici ci-contre un algorithme permettant de joueur "au juste prix" avec un prix entier compris entre  $1 \in$  et  $100 \in$ 

- 1) Programmer cet algorithme sur votre calculatrice
- 2) Comment peut-on modifier cet algorithme afin de compter le nombre d'essais afin d'obtenir le juste prix ?

Remarque : Pour entrer un entier aléatoire entre 1 et 100, avec la Ti faire : ≤ PRB 5 : entAléat(1,100)

#### Nom : **JP Variables** : *N*, *P* entiers **Entrées et initialisation** entier aléatoire entre 1 et 100 → *P*  $0 \rightarrow N$ **Traitement tant que**  $N \neq P$  **faire** Lire *N*  $\mathbf{s}$ **i**  $N = P$  **alors** Afficher "GAGNÉ" **sinon**  $\textbf{si } N > P \textbf{ alors}$ Afficher "INF" **sinon** Afficher "SUP" **fin fin**

## **EXERCICE 20**

On considère le problème suivant :

- On lance une balle d'une hauteur initiale de 300 cm.
- On suppose qu'à chaque rebond, la balle perd 10 % de sa hauteur

On cherche à savoir le nombre de rebonds nécessaire pour que la hauteur de la balle soit inférieure ou égale à 10 cm.

**fin**

Écrire un algorithme permettant de résoudre ce problème.

Le programmer sur votre calculatrice et répondre au problème posé.

# **EXERCICE 21**

Combien faut-il,en moyenne, lancer de fois un dé avant que le 6 soit obtenu pour la première fois ?

Faire un programme donnant, à partir de 10 000 expériences aléatoires, une estimation de cette valeur moyenne.